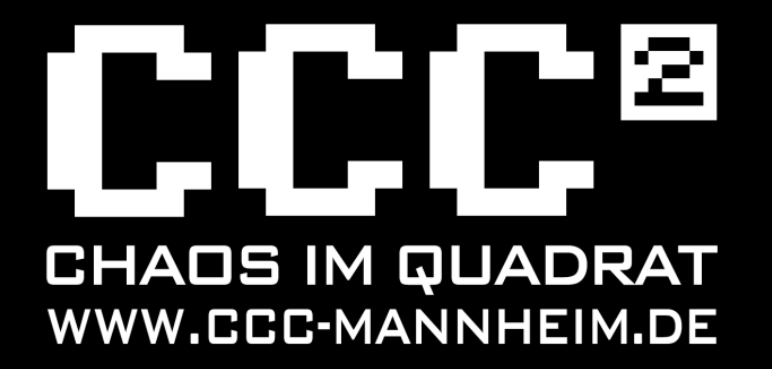

#### IPv6 Neu sind nicht nur 128-bit …aber eigentlich bleibt doch alles beim Alten… fzahn

## Was ist IPv6

- Layer 3 Protokoll zur Übertragung von Daten in paketvermittelten Netzen
- Layer3 ist die Netzwerkschicht
	- Wegewahl
- Adressraum 128 bit

## IPv4 vs IPv6

- 32-bit Adressraum vs 128-bit Adressraum
	- Subnetting im IPv4-> Adressknappheit
- IPv4 bietet in der Praxis of keine Ende-zu-Ende-Adressierung (NAT-Router)
- im Internet am 1.3.2017: mehr als 626000 IPv4 Präfixe und 29700 IPv6 Präfixe

### Vorteile

- deutlich größerer Adressraum
	- zukunftssicher
	- erlaubt die Vergabe ganzer Netze anstelle von einzelnen IPs an Kunden
- NAT nicht erforderlich

### Vorteile

- Ende-2-Ende Konnektivität
- Multihoming
- Vereinfachte Umnummerierung

## Nachteile von IPv6

- Adressen sind für \$Mensch deutlich schwerer lesbar und merkbar
- Subnetting-Rumgerechne is komplizierter
- DNS is a must

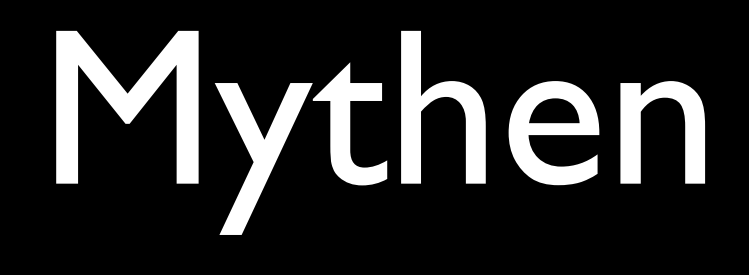

- IPv6 ist nix neues (Standard von 1998)
- IPv6 ist nicht wirklich der Nachfolger von IPv4, es ist auch da
- es gibt (mMn) wohl keine Umstellung von IPv4 zu IPv6

## IPv6 Adressen

- 2001:db8:20:2000:0001::3/56
- Genereller Aufbau
	- 128 Bit Länge, bestehend aus Präfix (Netzanteil) und Interface-Identifier (Hostanteil)
	- Darstellung: 8 durch Doppelpunkt getrennte hexadezimale Blöcke zu 16 bit
	- Führende Nullen können weggelassen werden (Achtung! 20 ist nicht 2000, sondern 020)
	- eine oder mehrere Blöcke aus Nullen dürfen durch :: ersetzt werden, aber nur einmal pro Adresse !
	- Netze werden in CIDR-Notation geschrieben

## Spezielle Adresstypen

- $\bullet$  ::/128 —> unspecified (vgl. 0.0.0.0)
- ::1/128 Loopback (eigener Standort)
- $\bullet$  fe80::/64  $\rightarrow$  Link Local
	- Bildung siehe nächster Slide
- ff00::/8 (ff...) Multicast-Adressen

#### **Auflistung nicht abschliessend!**

## Link Local Adressen

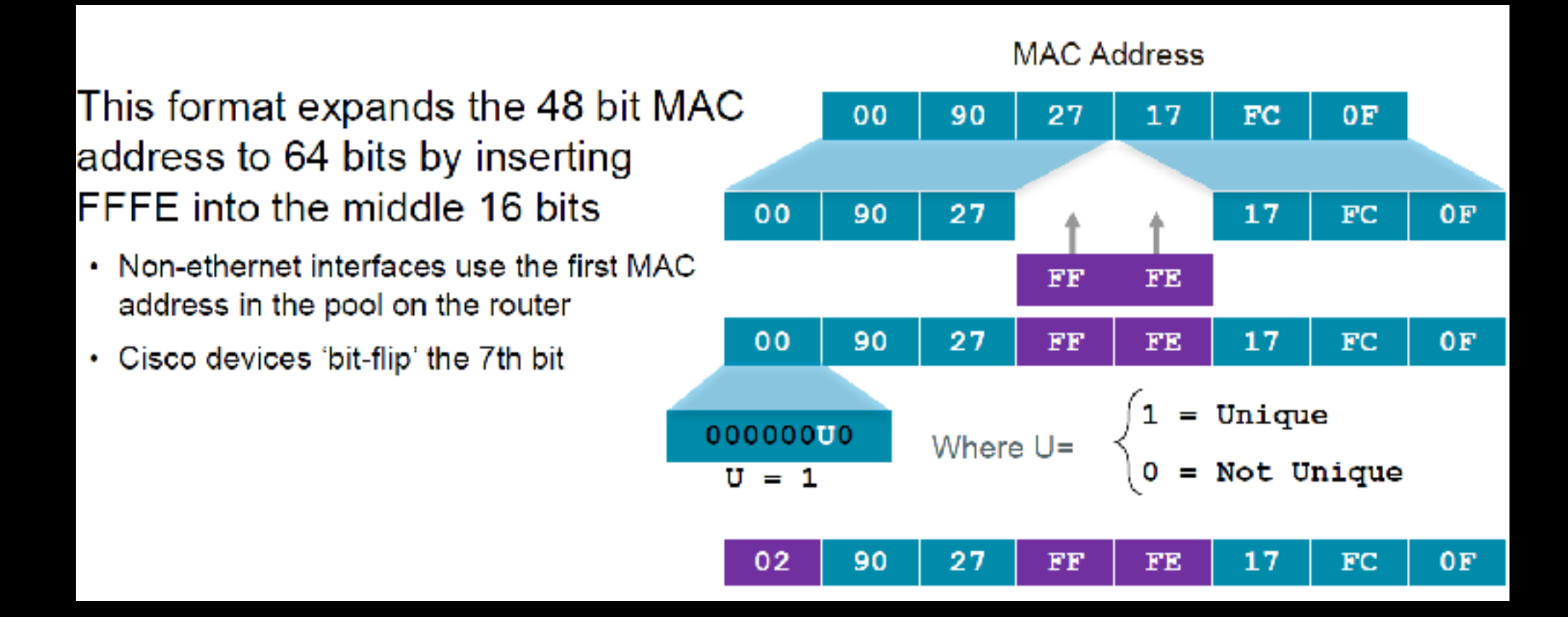

#### • FE80:0:0:0:0:0: + modifizierte EUI-64

- erste 24bit der MAC, dann FFFE dann letzte 24bit der MAC
- 7. Bit invertieren

## Global Unicast

- alle nicht speziellen Adressen sind Global Unicast ("normale" IPv6 Adresse)
	- 2001:db8::/32 speziell für Dokumentation
- bisher sind nur Adressen aus folgendem Block vergeben:
	- $2000::/3$  (2000... 3fff....)
	- genau unter: [https://www.iana.org/assignments/ipv6-unicast-address-assignments/ipv6](https://www.iana.org/assignments/ipv6-unicast-address-assignments/ipv6-unicast-address-assignments.xhtml) [unicast-address-assignments.xhtml](https://www.iana.org/assignments/ipv6-unicast-address-assignments/ipv6-unicast-address-assignments.xhtml)

## Autoconfiguration

- Stateless Autoconfiguration macht DHCP (fast) überflüssig
	- Client sendet NDP-Paket (Router Solicitation) an Multicast ff02::2 "Mami Mami, Gibts hier funktionierende Router?? Ich will Netz" ICMP Typ 133
	- Router antwortet mit NDP-Paket (Router Advertisement) und verkündet seine Präfixe (min /64), aus denen sich ein Client Adressen holen kann. Das schreit ein Router ggfs. auch ungefragt raus. ICMP Typ 134
	- Client bildet eine Adresse aus Präfix und seiner modifizierten EUI-64
- Angaben zu Gültigkeit
- kein DNS (Shit!), NTP, oder andere DHCP-Options
	- -> Stateless DHCP

## Privacy Extensions

- Das Verfahren mit der EUI-64 in der Link Local-Adresse und bei Autoconfiguration is ja cool, aber:
- ich bin jetzt trackbar. An meiner IP eindeutig identifizierbar
- -> IPv6 Privacy Extensions
	- Randomisierung des Host-Identifiers
	- Node must perform DAD Duplicate Address Detection —> Neighbor Discovery

## NDP Neighbour Discovery Protocol

- basiert auf ICMPv6
- Präfixermittlung
	- Router Solicitation (Typ 133)
	- Router Advertisement (Typ 134)
- Nachbarschaftsbeziehung ("ARP-Ersatz" naja, nicht wirklich)
	- Neighbor Solicitiation (Typ 135)
	- Neighbor Advertisement (Typ 136)
- Redirect (Typ 137)

DO NOT BLOCK ICMPv6 ! You need it!

## DNS-Einträge

#### • A-Einträge für IPv4

#### • AAAA-Einträge für IPv6

;; ADDITIONAL SECTION: ns.florianzahn.de. 17280 IN A 138.68.70.191 ns.florianzahn.de. 86400 IN AAAA 2a03:b0c0:3:d0::2398:1 server42.florianzahn.de. 86400 IN A 78.47.92.225 server42.florianzahn.de. 86400 IN AAAA 2a01:4f8:c17:2776::2

### Dual Stack

- Parallelbetrieb zwischen IPv4 und IPv6
- Interface hat beide Adresstypen gleichzeitig
- IPv4-Adresse kann durchaus eine RFC-1918-Adresse sein Standard bei privaten Internet-Anschlüssen
- Handy-Internet ist inzwischen auch meist Dual Stack
- Vorteil: echte routbare IP-Adressen, DynDNS nutzbar
- Nachteile: Der Provider benötigt für jeden Kunden eine IPv4-Adresse

## Dual Stack Lite

- · "richtiges" IPv6
- "kastriertes" IPv4 mit Carrier-grade NAT Kundenrouter (CPE-Router) kapselt IPv4-Pakete und transportiert diese zu seinem Carrier-grade-NAT Router. NAT passiert also nicht mehr auf dem eigenen Router, sondern für alle Kunden auf den Systemen des Providers
- Vorteil: Provider kann eine Public-IP für mehrere Kunden nutzen
- Nachteil: kein VPN, kein Portforwarding (z.B. mit DynDNS)

## Firewall-Konfiguration

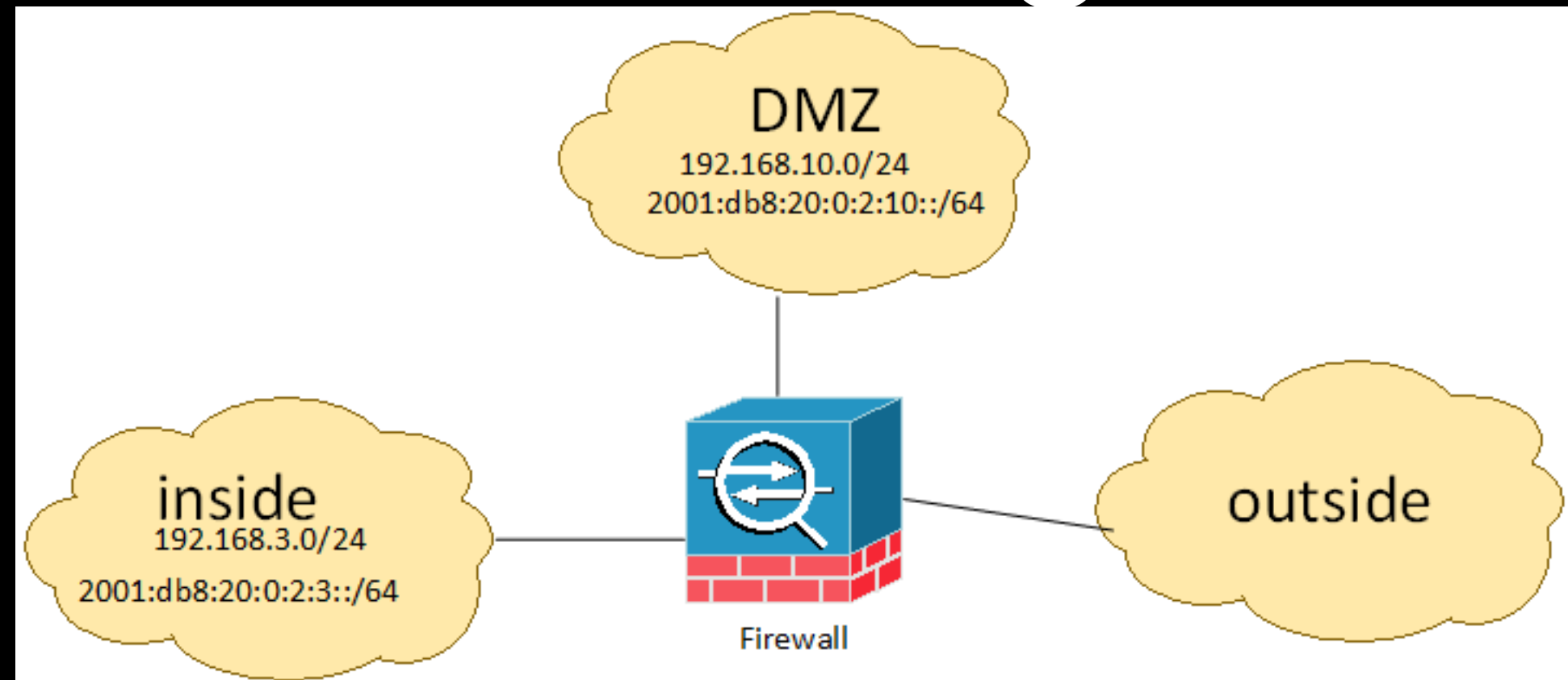

**access-list acl-dmz deny ipv4 any 192.168.0.0 255.255.0.0**

**access-list acl-dmz deny ipv4 any 172.16.0.0 255.240.0.0**

**access-list acl-dmz deny ipv4 any 10.0.0.0 255.0.0.0**

**access-list acl-dmz permit tcp 192.168.10.0 255.255.255.0 any4 eq 80**

**-> Zugriff nach drinnen verboten druch Blocken der RFC1918-Adressen (private Adressen)**

**aber in IPv6 gibts das nicht, implizites Blocken nach drinnen erforderlich, da Ziel any6 sonst auch für intern gilt**

**access-list acl-dmz deny ipv6 any6 2001:db8:20:0:2:3::/64**

**access-list acl-dmz permit tcp 2001:db8:20:0:2:10::/64 any6 eq 80**

## chaotisches wiresharken

- wollen wir mal schaun, was unser Client im Netz so tut?
- Wireshark ist unser Freund.

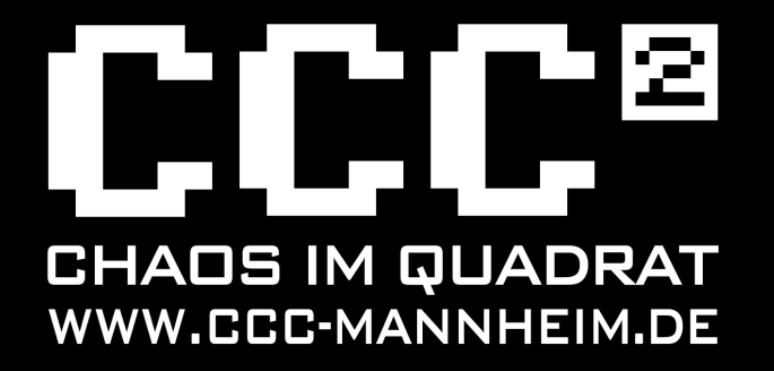

# Ende

…ferdisch

Chaos Computer Club Mannheim e.V.